## 令和5年度福岡県ICT導入支援事業実施要領

この要領は、福岡県ICT導入支援事業費補助金交付要綱(以下「交付要綱」という。)に定めるほ か、令和5年度の事業実施に当たり必要な事項について定める。

#### 1 要件等

 補助金の交付を受けようとするときは、交付要綱第4条各号に掲げる要件を満たすこととしている が、この際、以下のア~イに留意すること。

- ア タブレット端末等を導入する際にあっては、補助目的以外の使用の防止及び私物と区別するた め、業務用であることを判別するための表示(シール等による貼付)を行う等の工夫をすること。
- イ 個人情報保護のためのセキュリティ対策を講じるに当たっては、「医療情報システムの安全管理 に関するガイドライン第 6.0 版」(令和5年5月厚生労働省医政局発行)を参考にすること。

#### 2 対象経費

 この補助金の対象経費は、交付要綱第5条別表のとおりであるが、このうち、「導入にあたっての 職員のスキルアップ研修」に係る経費については、対象となる介護ソフトの販売・リース等を行う業 者が、導入に当たってのサポート等に準じたものとして実施する、研修や説明会等に係る経費に限る。

## 3 他の補助金等との重複について

 経済産業省が実施する「IT導入補助金」や県が実施する「福岡県介護ロボット導入支援事業費補 助金」、このほか国、都道府県その他公的機関が実施する類似の補助金等の公的事業による補助を受 けているもの又は受ける予定となっているものについては、本補助金の交付対象外となることに留意 すること。

### 4 補助事業者の義務

この補助金の交付決定を受けた場合は、次の条件を守ること。

- ア 補助事業の内容、経費の配分又は執行計画の変更(軽微な変更を除く)をする場合は、事前に知 事の承認を受けること。
- イ 補助事業を中止し、又は廃止する場合は、事前に知事の承認を受けること。
- ウ 補助事業が予定の期間内に完了しない場合、又は補助事業の遂行が困難となった場合において は、すみやかに知事に報告してその指示を受けること。
- エ 補助事業の進捗状況等確認のために県が報告を求めた場合は、遅滞なく県に報告すること。また、 必要に応じて県が実地検査を行う場合は、これに協力すること。
- オ 補助事業を完了した場合は、補助事業を完了した日から起算して1月を経過した日または当該年 度の3月31日までのいずれか早い日までに補助金交付実績報告書を県に提出すること。
- カ LIFEによる情報収集に協力すること。

# 5 申請手続

### (1)申請書類

 交付要綱第8条に規定する申請書(様式1)のほか以下ア~ケの書類を添付し、郵送又は持参及 び電子申請により提出すること。

このほか、必要に応じて、本県から追加資料の提出を求める場合がある。

なお、提出された書類は原則として返却しない。

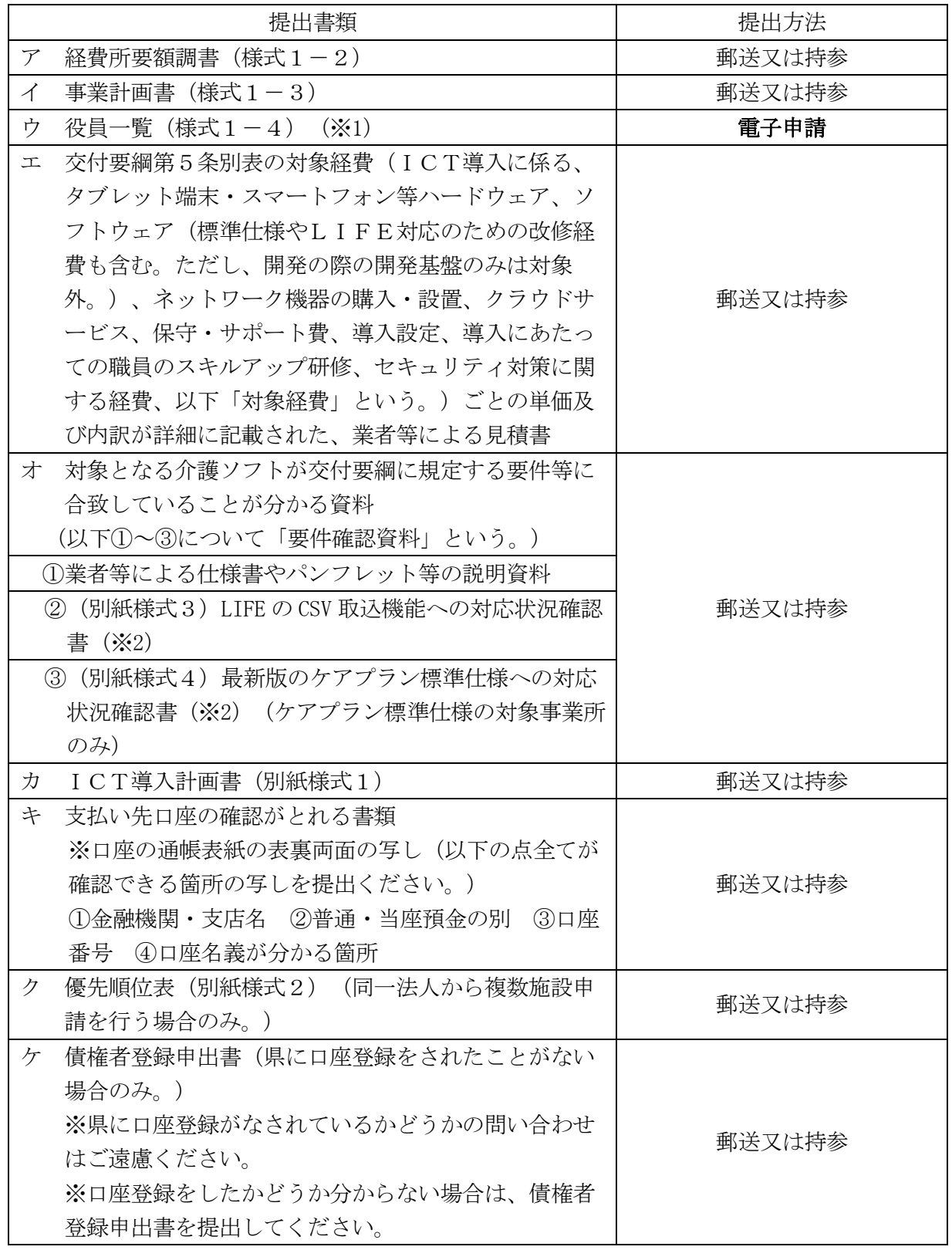

(※1) 役員一覧は、以下に記載する電子申請フォームより提出してください。

(※2) (別紙様式3)LIFE の CSV 取込機能への対応状況確認書及び(別紙様式4)最新版のケア プラン標準仕様への対応状況確認書 は、業者等に作成を依頼し、提出してください。

【役員一覧提出用電子申請受付フォーム】 以下のURLまたは二次元コードよりアクセスのうえ、ご提出ください。

<https://shinsei.pref.fukuoka.lg.jp/SksJuminWeb/EntryForm?id=ELAacVAb>

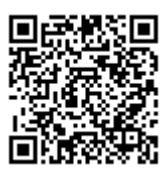

## (2)申請受付期間

 令和5年8月10日(木)~9月20日(水)※当日消印有効 なお、郵送の場合は、封筒の表に「福岡県ICT導入支援事業費補助金」と朱書きすること。

### 6 申請案件の審査について

 募集期間内に受け付けた案件については、本県において審査し、採択の可否、優先順位及び申請一 件当たりの補助金交付額等を決定する。

 この際、審査に当たっては、以下ア、イの点を考慮に入れるものとし、予算額に限りがあることか ら、案件によっては不採択となる場合や、申請一件当たりの補助金交付額を制限する場合があること 等について、予め了承されたい。

なお、申請のあった順に優先順位をつけること(先着順による足切り)は行わない。

- ア 今回の申請により、新規に介護ソフトを導入するものか、既に導入済みの介護ソフトの機能追加 ・改修等を行うものか、タブレット端末等ハードウェアやバックオフィス業務用ソフトのみを導入 するものかの別。
- イ 申請者が法人であって、複数案件を申請する場合にあっては、当該法人内における案件ごとの優 先順位 ※当該法人内において、案件ごとの優先順位を整理しておくこと。

# 7 実績報告

#### (1)補助金実績報告

交付要綱第 14 条に規定する実績報告(様式6)のほか以下ア~カの書類を添付し、郵送又は持 参により提出すること。

このほか、必要に応じて、本県から追加資料の提出を求める場合がある。

なお、提出された書類は原則として返却しない。

- ア 経費所要額精算書 (様式6-2)
- イ 対象経費の精算額内訳(様式6-3)
- ウ 対象経費ごとの単価及び内訳が詳細に記載された、業者等による領収書(納品書や請求書等は不 可)

※対象経費ごとの①契約(注文)した日付が分かる書類(契約書、注文書、注文請書、注文受付の 確認がとれるメールの写し等)及び②支払いをした日付が分かる書類(領収書、インターネットバ ンキングの写し等で日付と金額の確認できる資料)の提出が必要です。

# エ 補助要件を満たすことの確認がとれる書類

- 【1】次のいずれかの確認ができる書類
	- 1. 「ケアプランデータ連携システム」を利用して、居宅サービス計画書等のデータ連携を行 っていることが分かる書類(①連携内容、②連携を行っている事業所名・事業所番号を任意の 様式に記載して提出してください。)
	- ※「データ連携」は、公益社団法人国民健康保険中央会が運用する「ケアプランデータ連携シ ステム」等のデータ連携サービスを利用して、異なる介護ソフトベンダーのユーザー間で居 宅サービス計画書やサービス利用票のデータ連携を行う場合を想定しており、同一の介護ソ フトベンダーが提供する介護ソフトユーザー間のみでデータ連携されるサービスは対象と ならない。
	- 2. LIFE への利用申請を行っていることが分かる書類

(利用申請の受付はがき若しくはメールの記録等を提出してください。)

 【2】独立行政法人情報処理推進機構(IPA)が実施する「SECURITY ACTION」の「★一つ星」又は 「★★二つ星」のいずれかを宣言したことが分かる書類(自己宣言申し込み後に送信されるメ

ール本文(自己宣言 ID が記載されているもの)の写し等)

※SECURITY ACTION とは

独立行政法人情報処理推進機構(IPA)が実施する中小企業・小規模事業者等自らが、情報 セキュリティ対策に取り組むことを自己宣言する制度です。詳しくは以下のホームページをご 確認ください。

「SECURITY ACTION」の概要説明: https://www.ipa.go.jp/security/security-action/ オ 導入したソフト、タブレット等物品の写真

 本補助金を活用し、導入した介護ソフト又はタブレット端末等の物品については、導入したことが 分かる証拠書類として写真の提出が必要となります。以下を参考に写真を撮影のうえ、提出してくだ さい。

①介護ソフトを導入した場合

 介護ソフトを導入した場合は、導入したライセンス分パソコン等の端末で介護ソフトを起動の 上、写真を撮影してください。

※サーバーライセンス等を導入された場合で、上記に拠り難い場合はご相談ください。

②パソコン又はタブレット端末を導入した場合

 パソコン又はタブレット端末を導入した場合は、導入した台数分の写真が必要となります。また、 写真の撮影にあたっては、介護ソフトを立ち上げた状態で写真を撮影してください。 ③通信環境整備を実施した場合

 通信環境整備(Wi-Fi 環境の構築等)を実施した場合、工事前後の写真の提出は必要ございませ ん。ただし、通信環境整備のために導入した機器等(アクセスポイント、ルーター等)については、 台数分の写真の提出が必要となります。

④その他ハードウェア等を導入した場合

 ①~③に該当しないようなハードウェア等を導入した場合についても、原則導入した証拠書類と して写真の提出が必要となります。導入した台数等に応じて適宜写真を撮影の上、提出してくださ い。

カ 業務改善支援実施報告(別紙様式5)

#### (2)導入の成果報告

 (1)とは別に、ICT導入の成果を、令和6年5月末日までに厚生労働省に報告すること。な お、具体的な報告の方法については、別途通知することとする。

また、報告後、厚生労働省から公表されることがあるため、予め了承されたい。

### 8 過去に補助を受けている場合の留意事項

 本事業における補助は原則として1事業所1回(令和2年度~令和4年度の補助を含む)であるが、 令和4年度までの補助額の合計が1回目の基準額の範囲内であった場合は、1回目の基準額から令和 4年度までの補助額の合計を除いた金額を上限として2回目以降の補助を受けることができる。(た だし、1回目の補助を受けた機器のリース代や保守・サポートに係る経費等、恒常的な費用について は、2回目以降の補助対象にならない。)

# 9 交付決定前の購入について

 本県の交付決定前に購入した介護ソフト等についても、令和5年度内に契約して購入した場合であ れば遡って補助対象となるが、募集期間内に受け付けた交付申請については、本県において審査した 上で、採択の可否及び1件当たりの補助金交付額等を決定するため、交付決定前に購入した場合にお いても、申請の時点で補助が確約されるものではないことに留意すること。

# 10 その他留意事項

- ・ 「高齢者施設等におけるオンラインでの面会の実施について」(令和2年5月 15 日厚生労働省老 健局総務課認知症施策推進室ほか3課事務連絡)において、本補助金により既に導入されたタブ レット端末等ハードウェアをオンライン面会に使用しても差し支えないこととされているが、本 補助金は、介護分野の生産性向上のため、介護ソフト等の導入により介護記録・情報共有・報酬 請求等の業務効率化を図ることを目的としていることから、交付要綱に規定する要件等を満たす ことなく、専らオンライン面会に使用することのみを目的として、新規にタブレット端末等ハー ドウェアを導入する場合は、本補助金の交付対象とならないこと。
- ・ ICT の活用定着が困難な事業者については、導入計画の作成や取組の実施にあたって、厚生労働 省委託事業「介護ロボットの開発・実証・普及のプラットフォーム事業」の相談窓口に相談する ことを推奨する。

# 11 書類の提出及び問い合わせ先

 〒812-8577 福岡市博多区東公園7番7号(福岡県庁北棟2階) 福岡県保健医療介護部高齢者地域包括ケア推進課介護人材確保対策室 TEL: 092 (643) 3327 FAX: 092 (643) 3253